#### Slide 1 - Slide 1

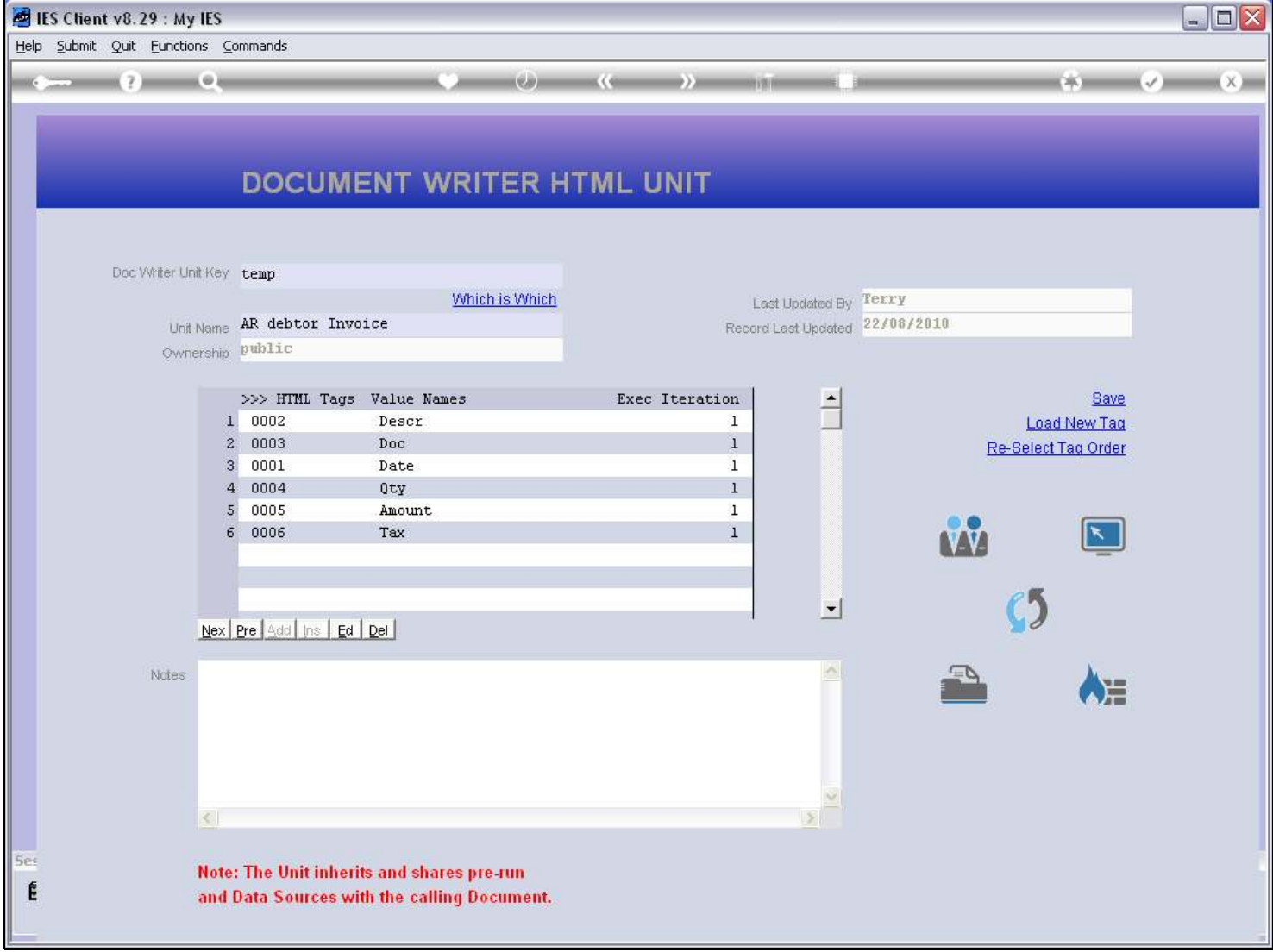

### Slide notes

In a Unit, we use 'Load New Tag' for each new Tag that we want to include, because there is no Layout and we cannot append or insert Tags either.

### Slide 2 - Slide 2

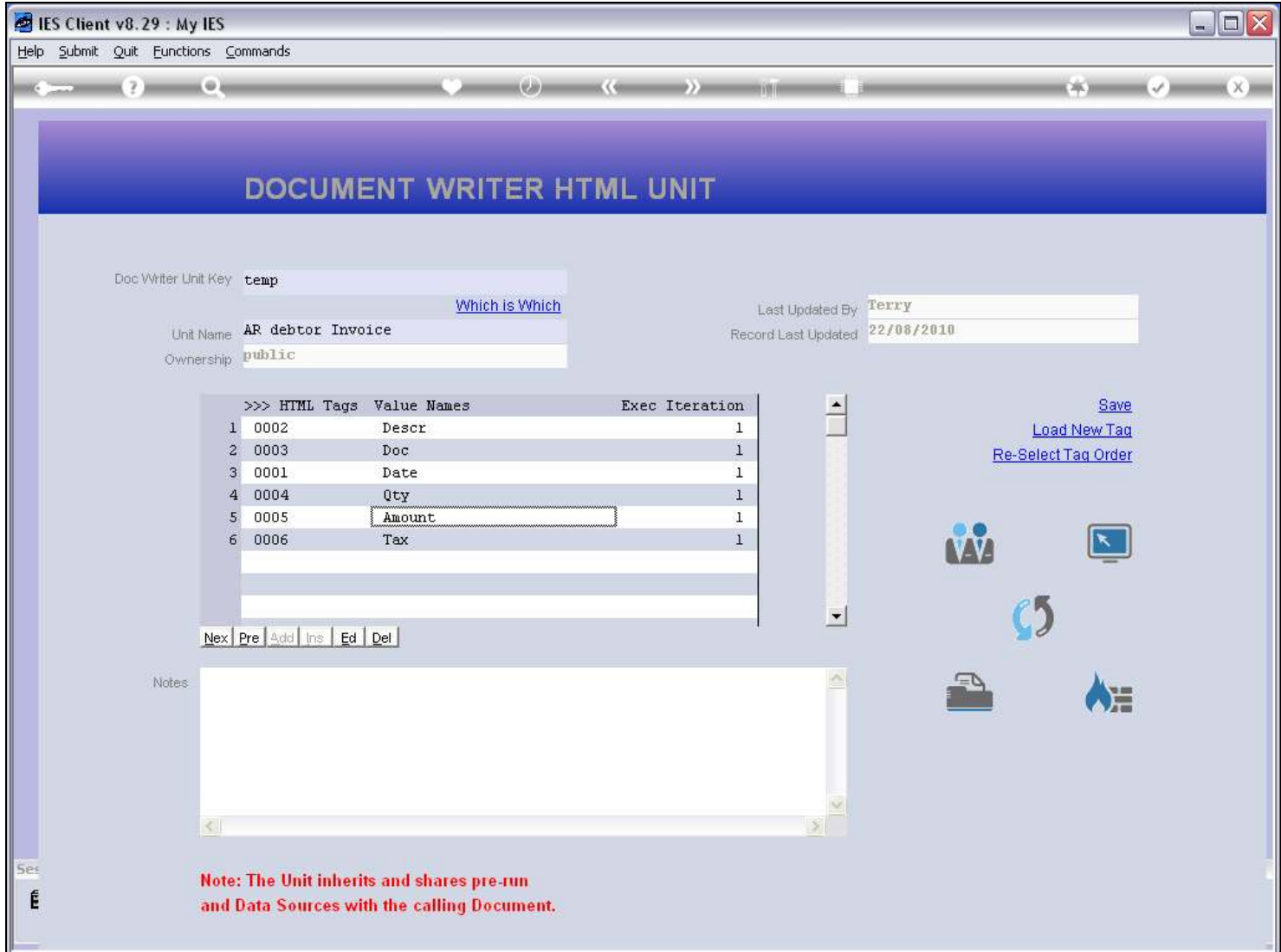

#### Slide 3 - Slide 3

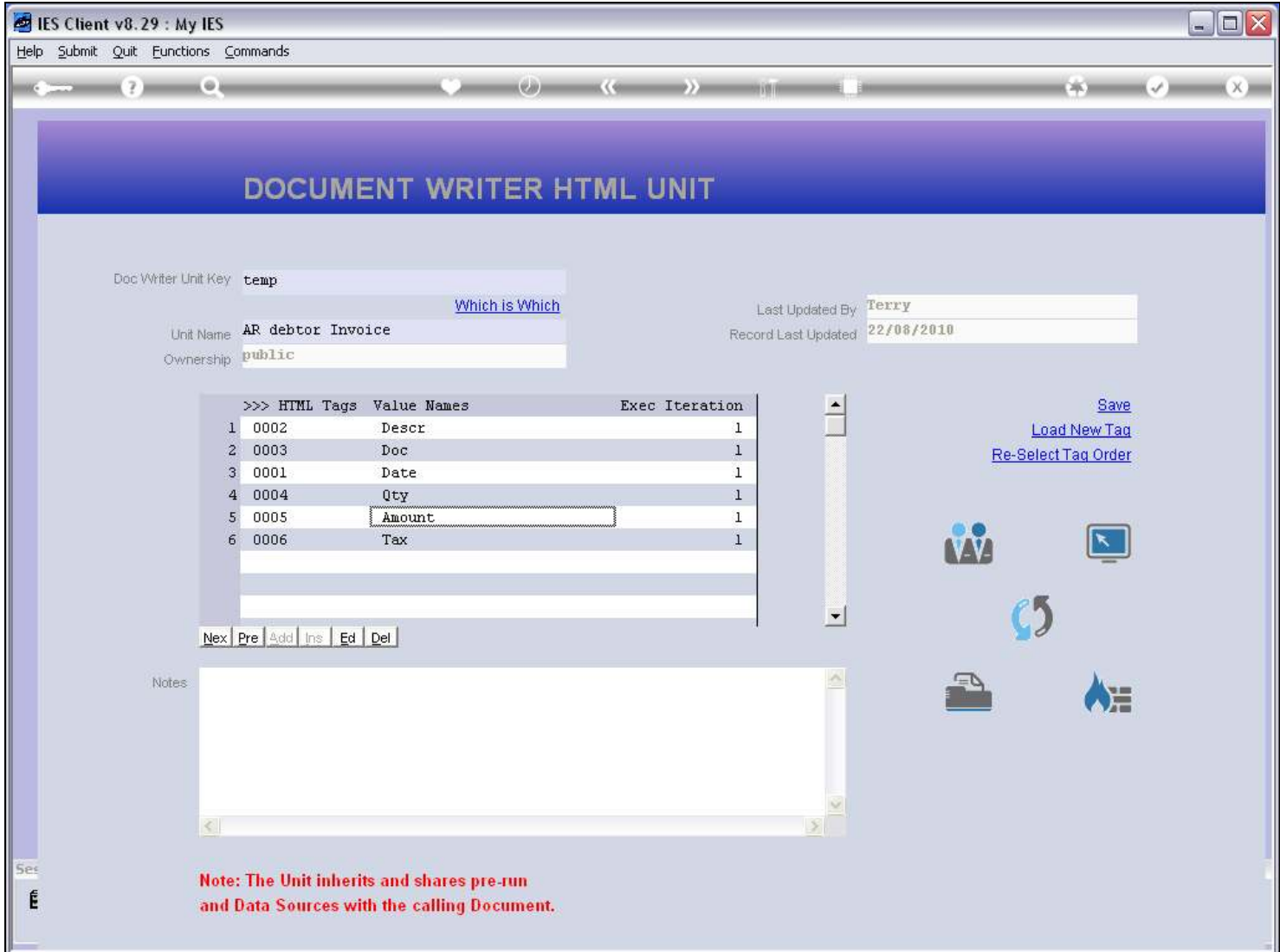

#### Slide notes

We can delete or edit Tags, and we can re-order the sequence. For new Tags, we use 'Load New Tag'.

### Slide 4 - Slide 4

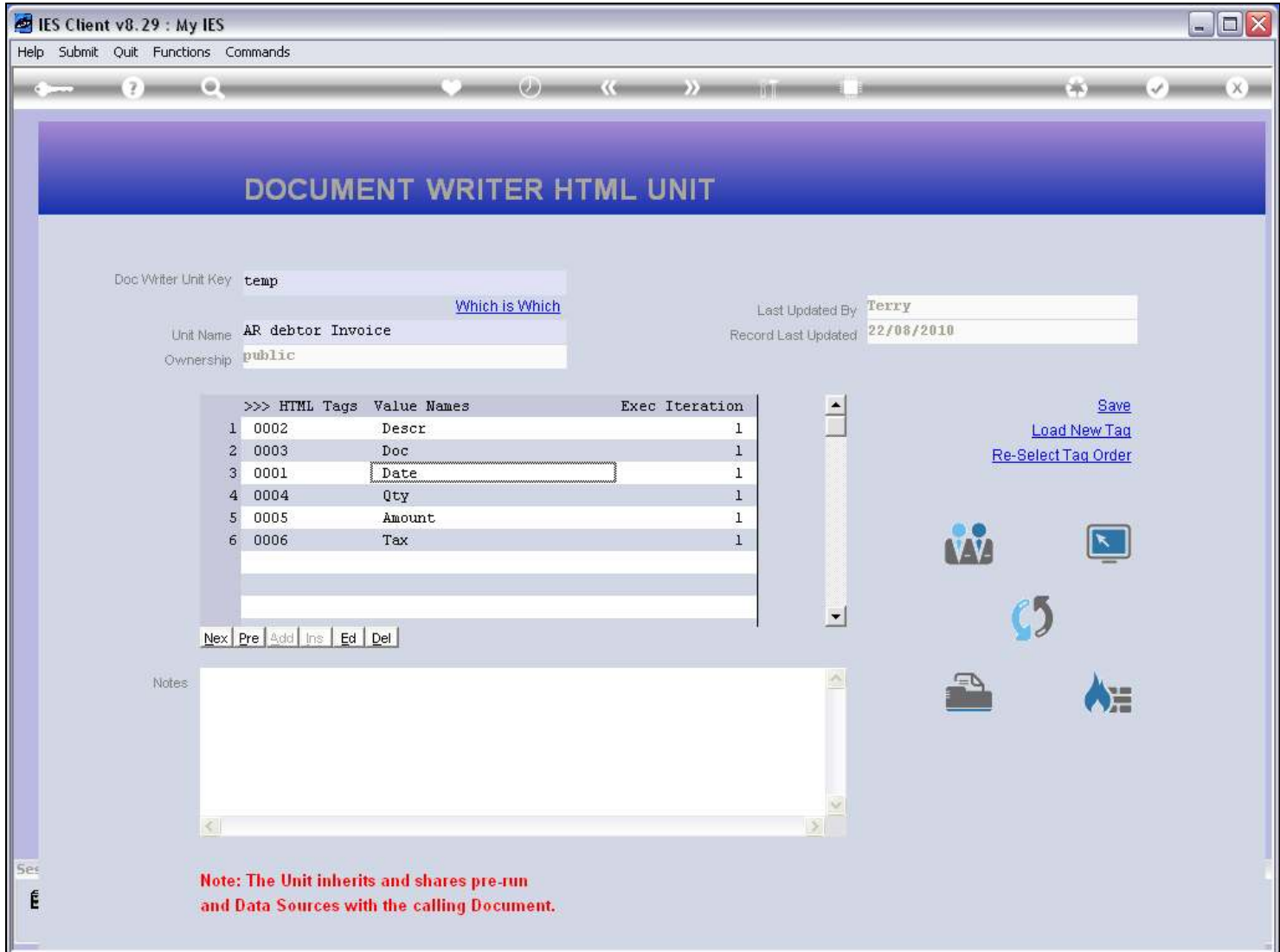

#### Slide 5 - Slide 5

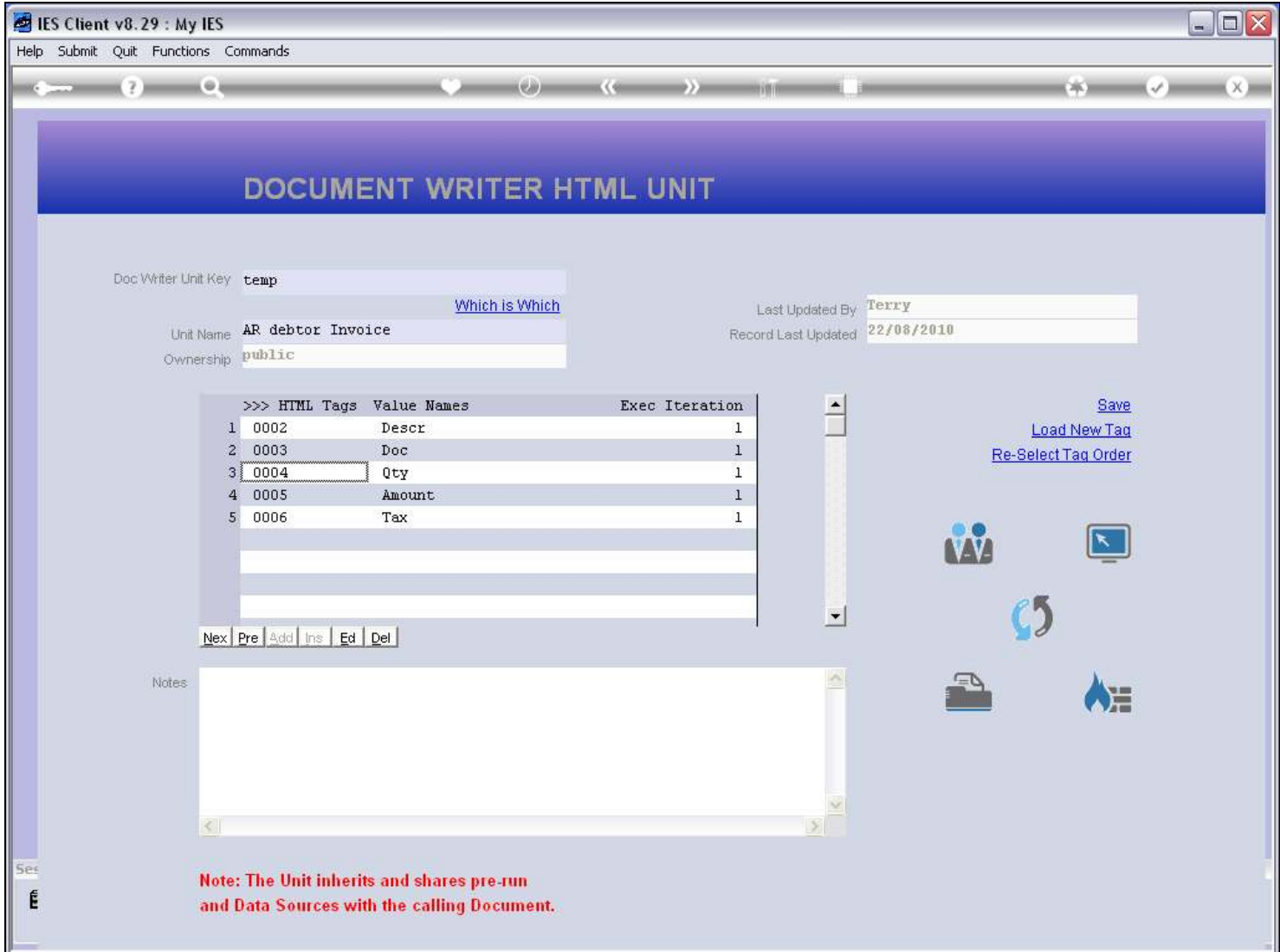

### Slide 6 - Slide 6

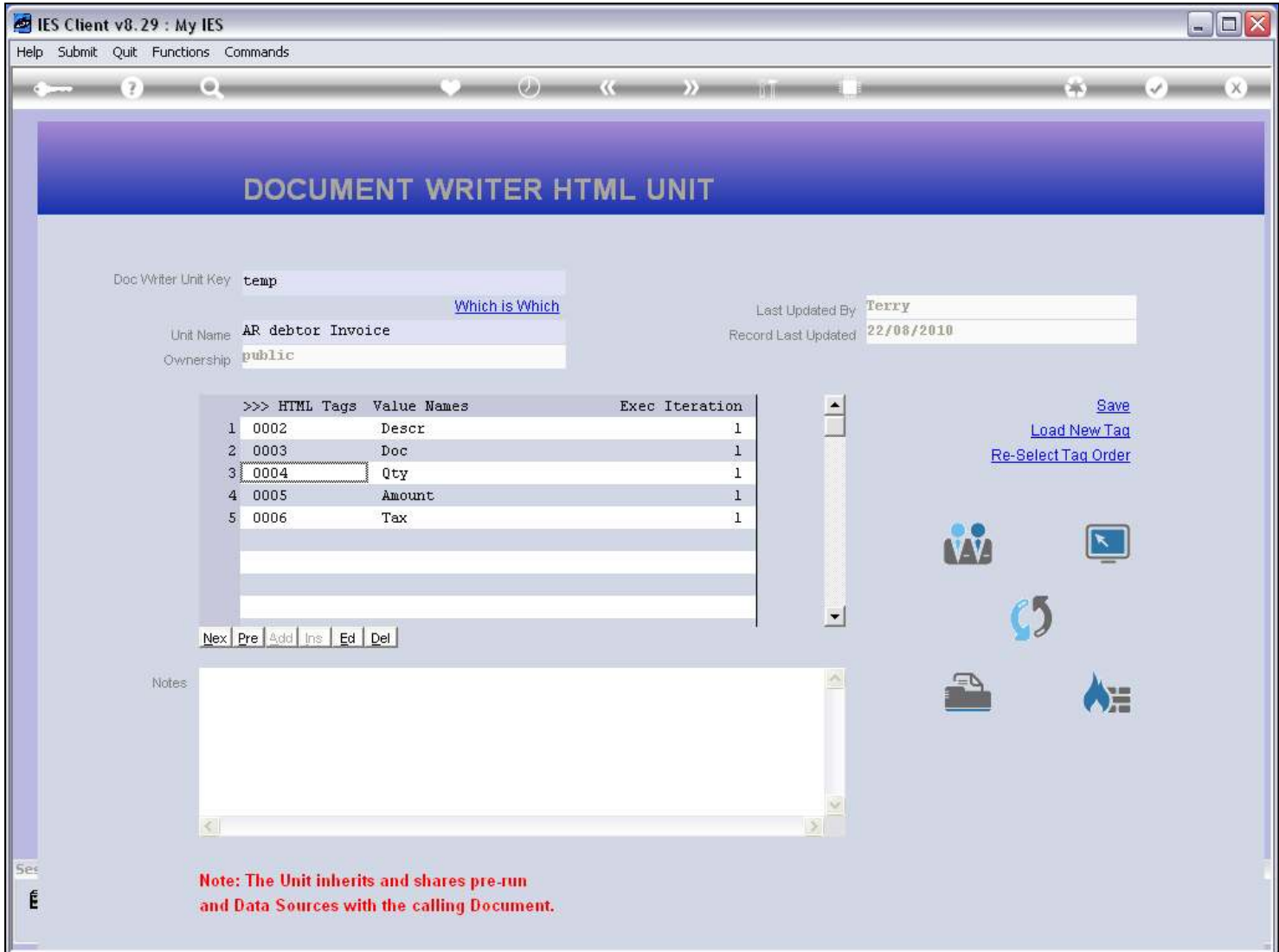

### Slide 7 - Slide 7

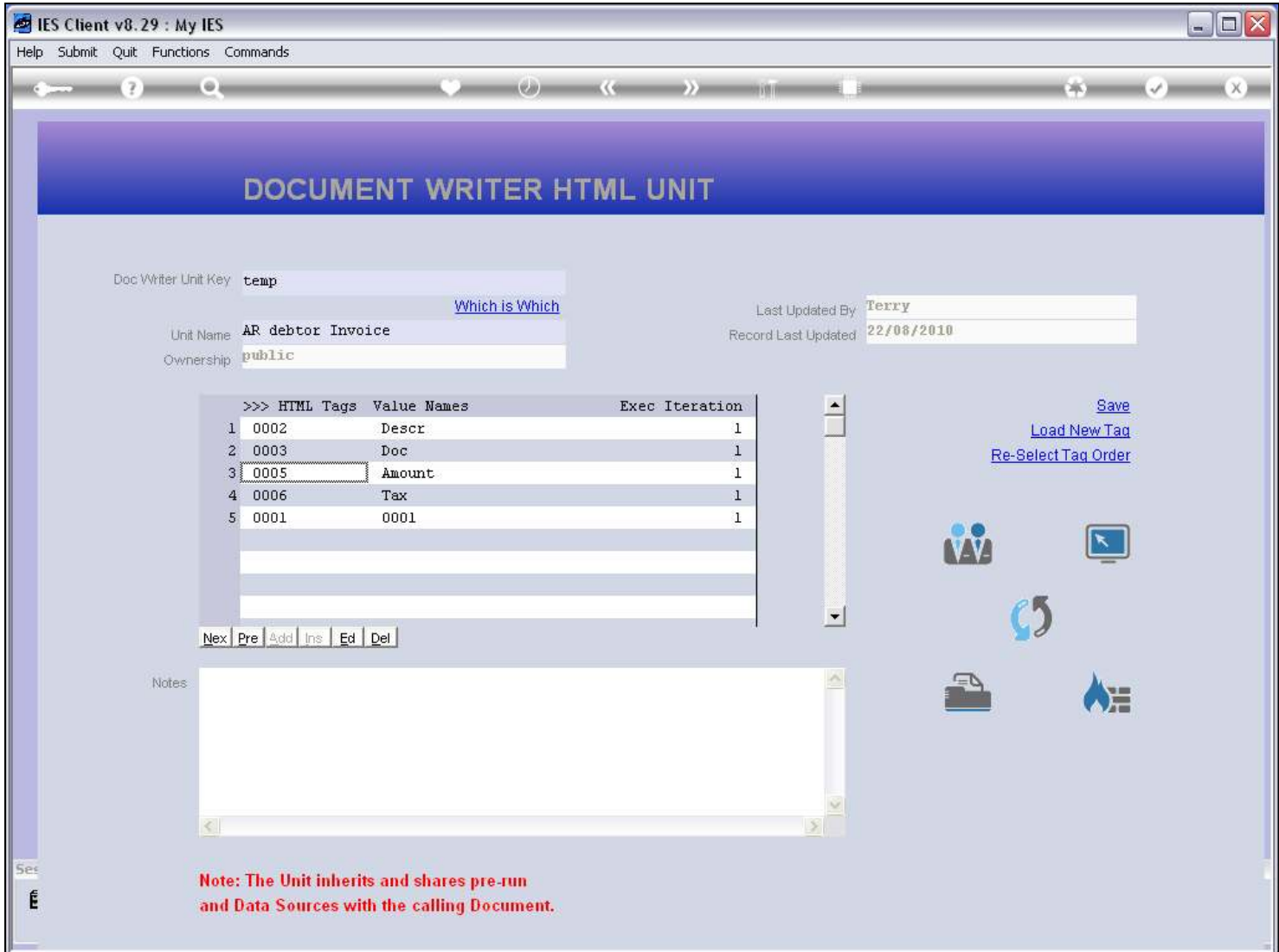

### Slide 8 - Slide 8

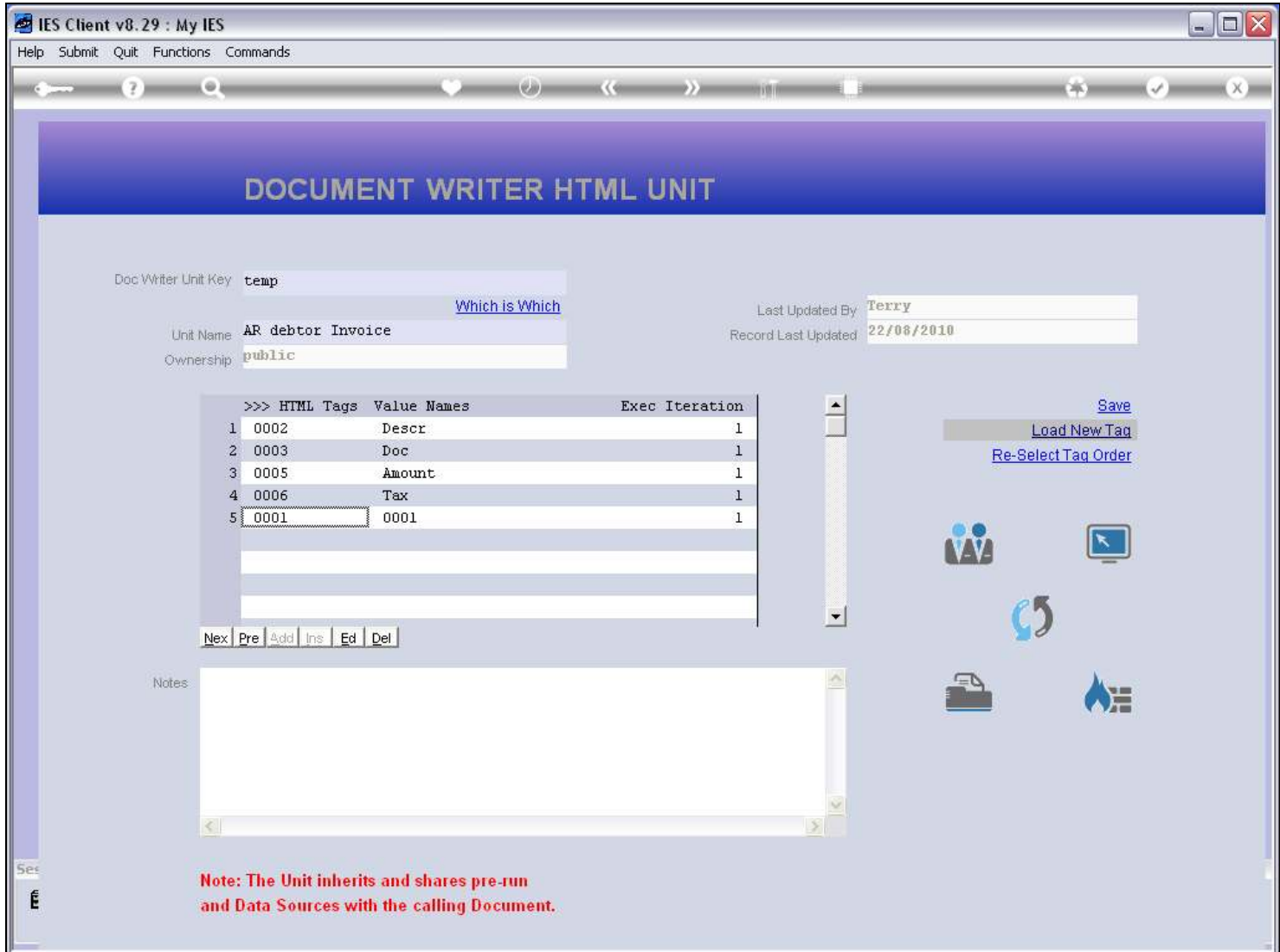

### Slide 9 - Slide 9

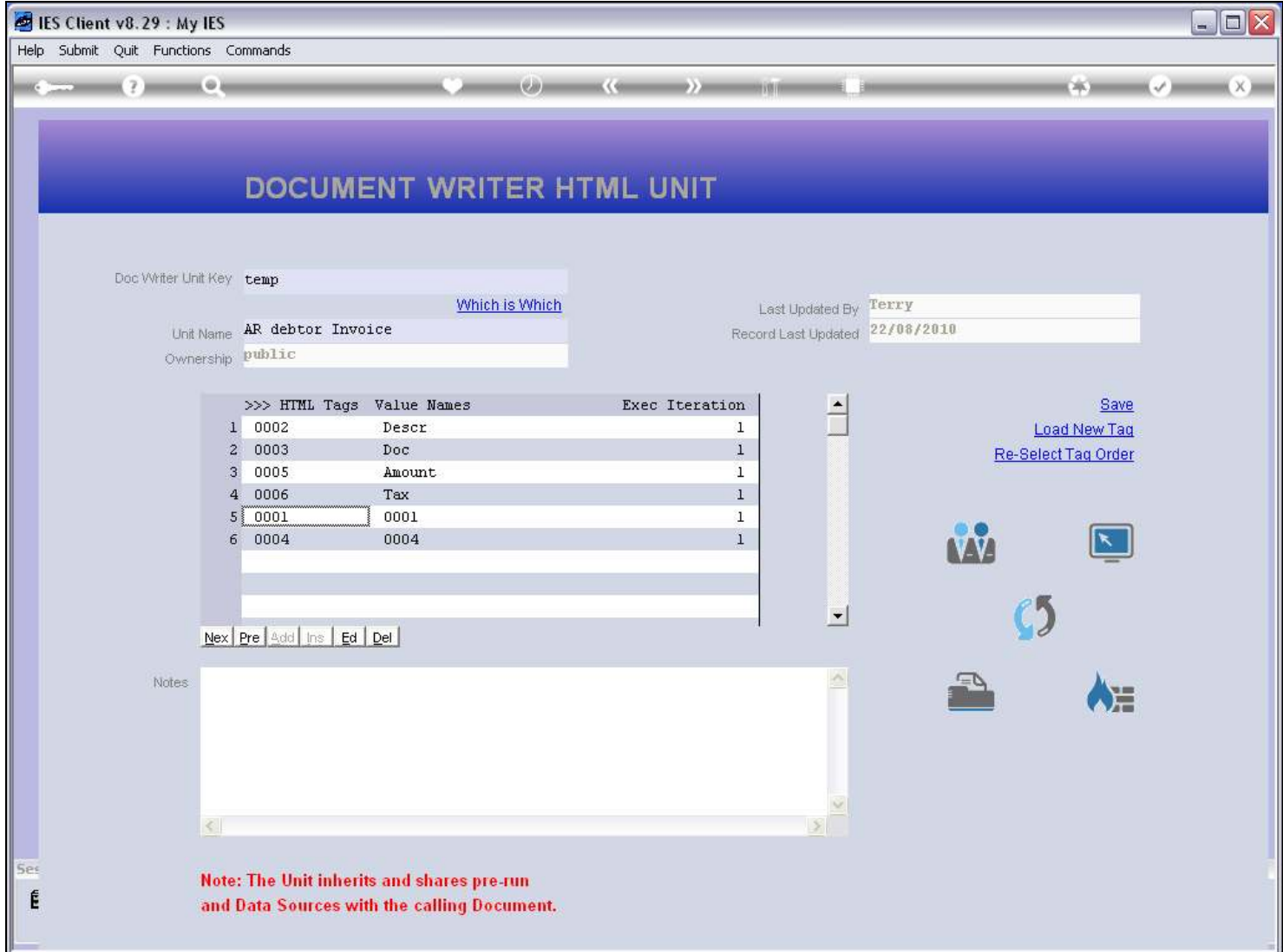

Slide 10 - Slide 10

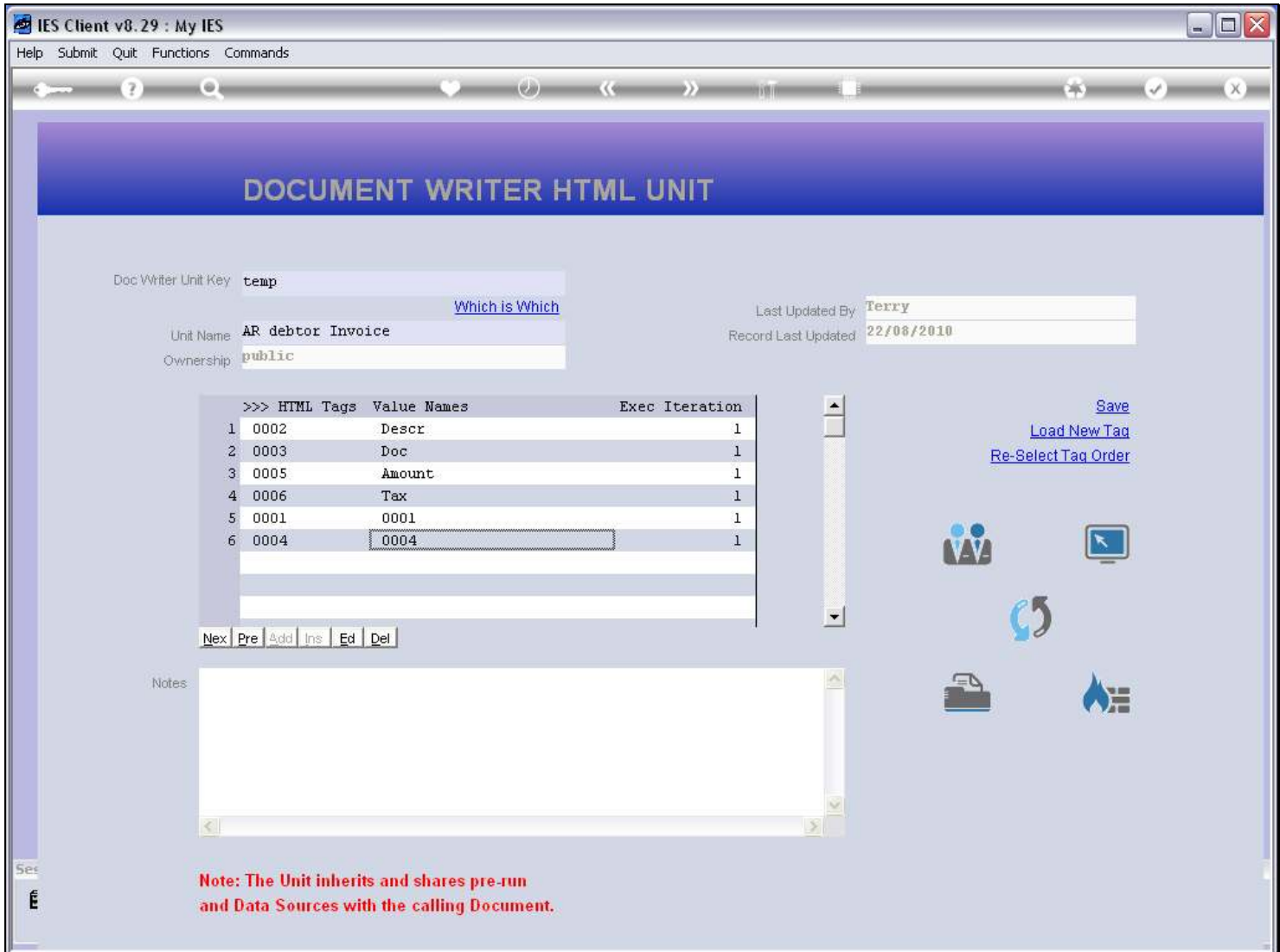

# Slide 11 - Slide 11

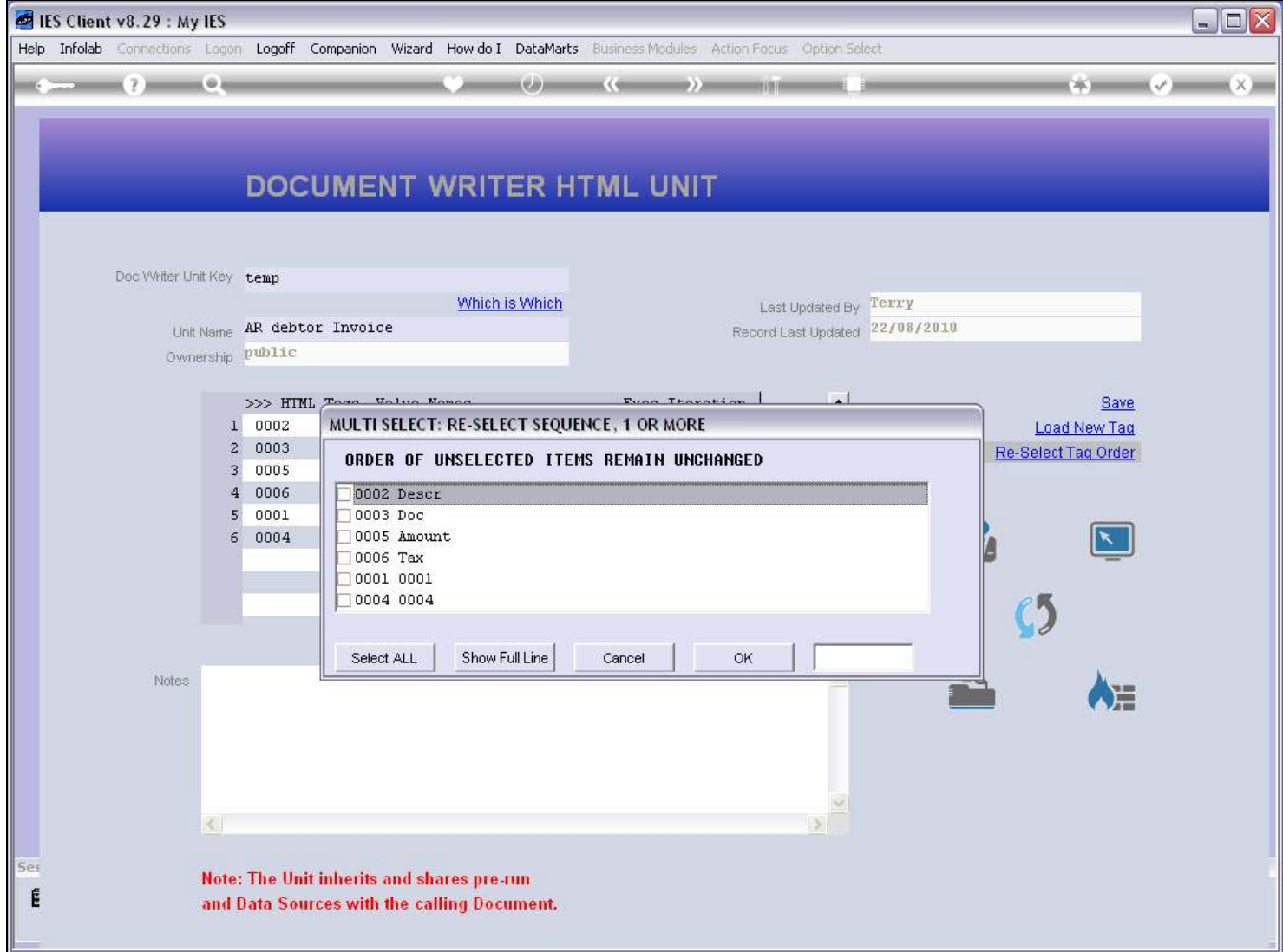

# Slide 12 - Slide 12

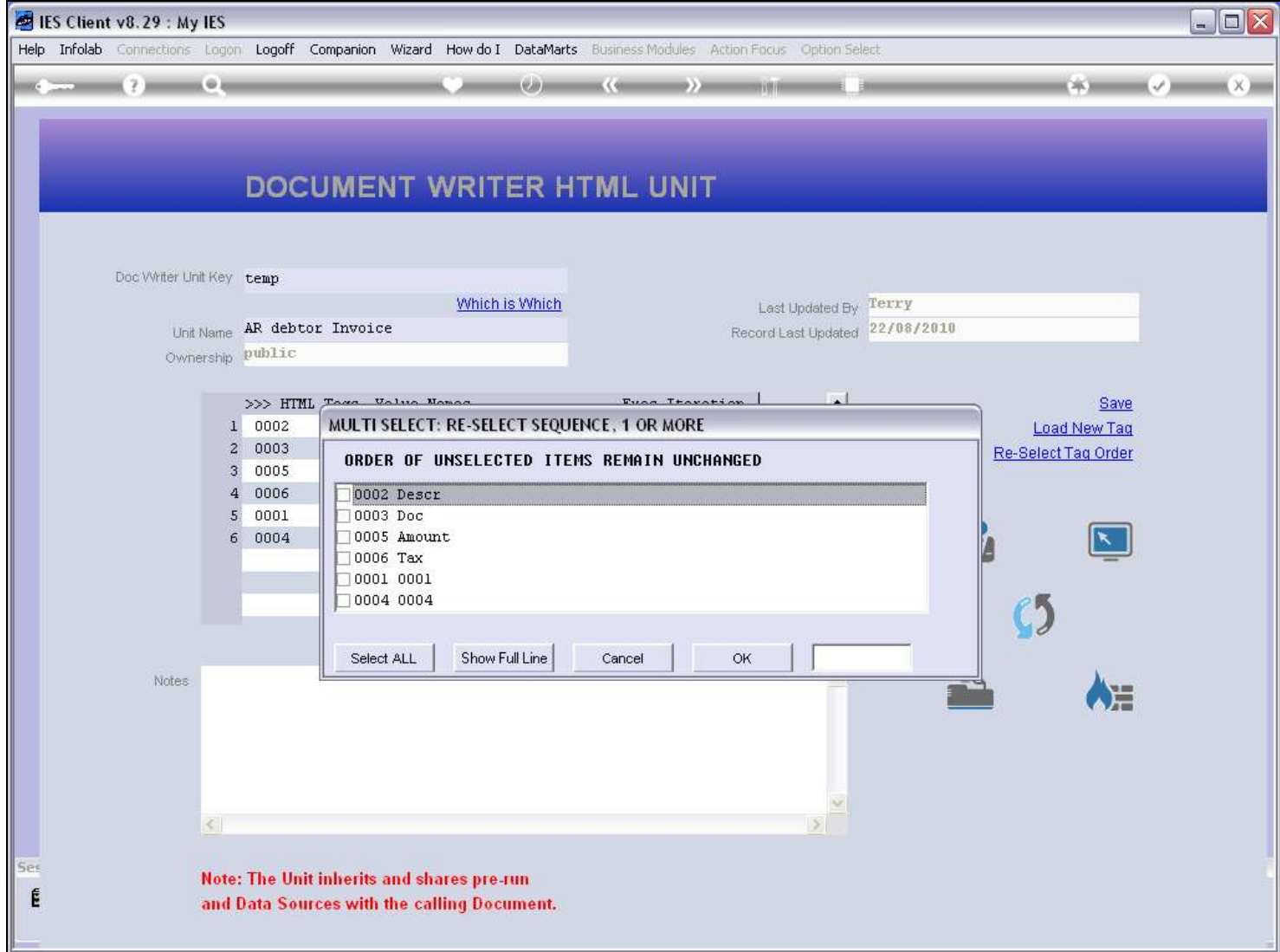

#### Slide 13 - Slide 13

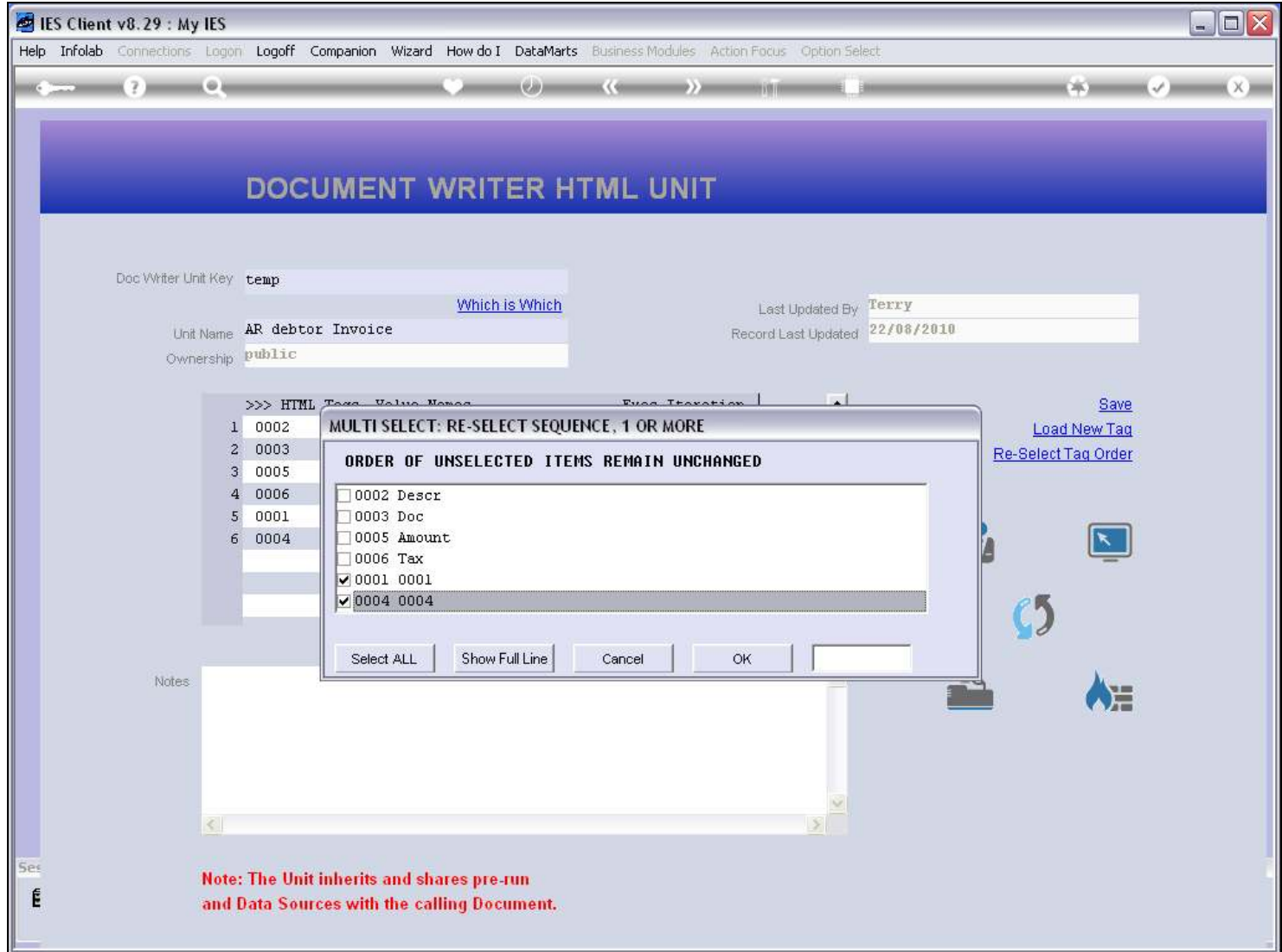

#### Slide 14 - Slide 14

#### Slide 15 - Slide 15

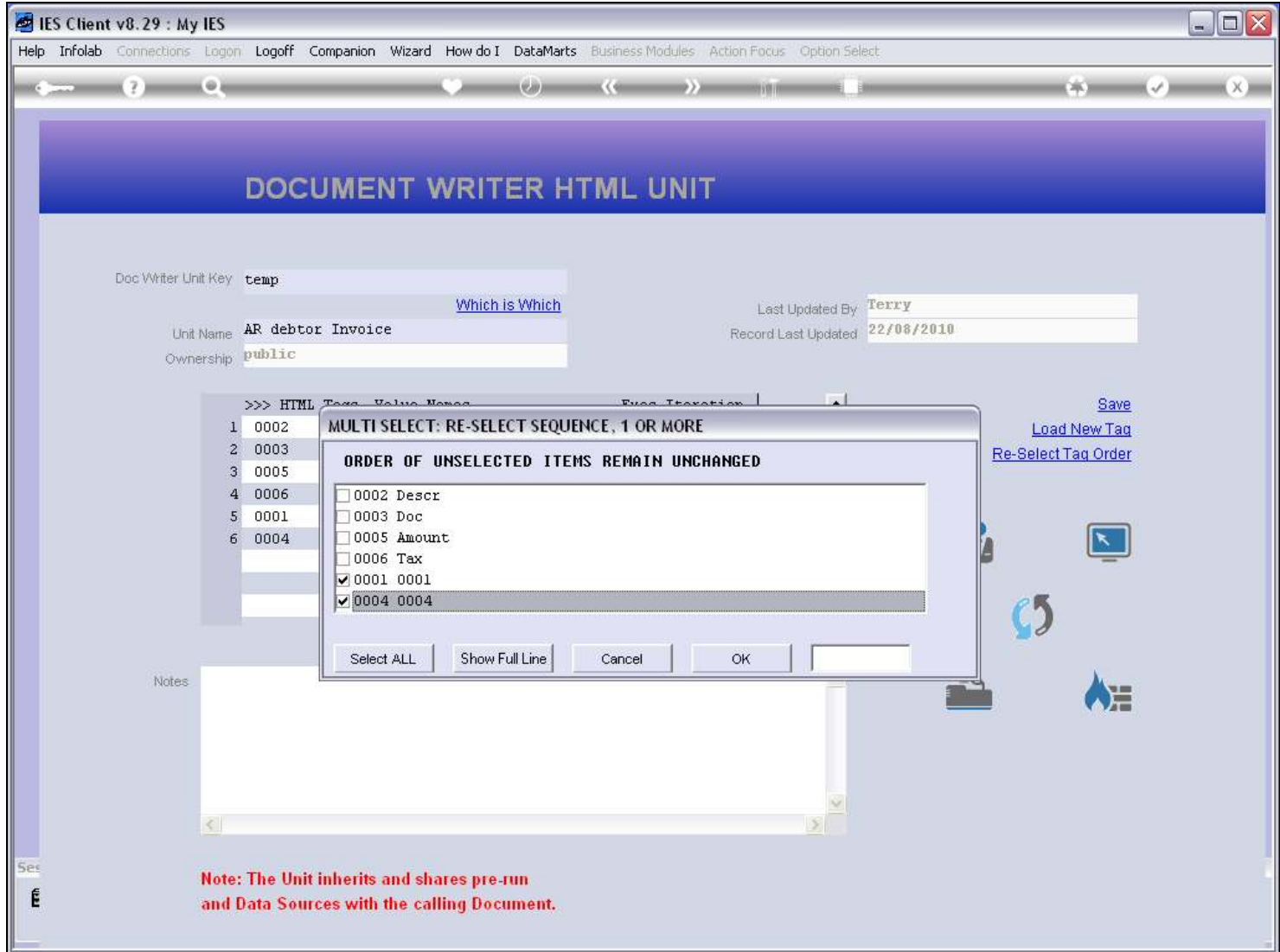

Slide 16 - Slide 16

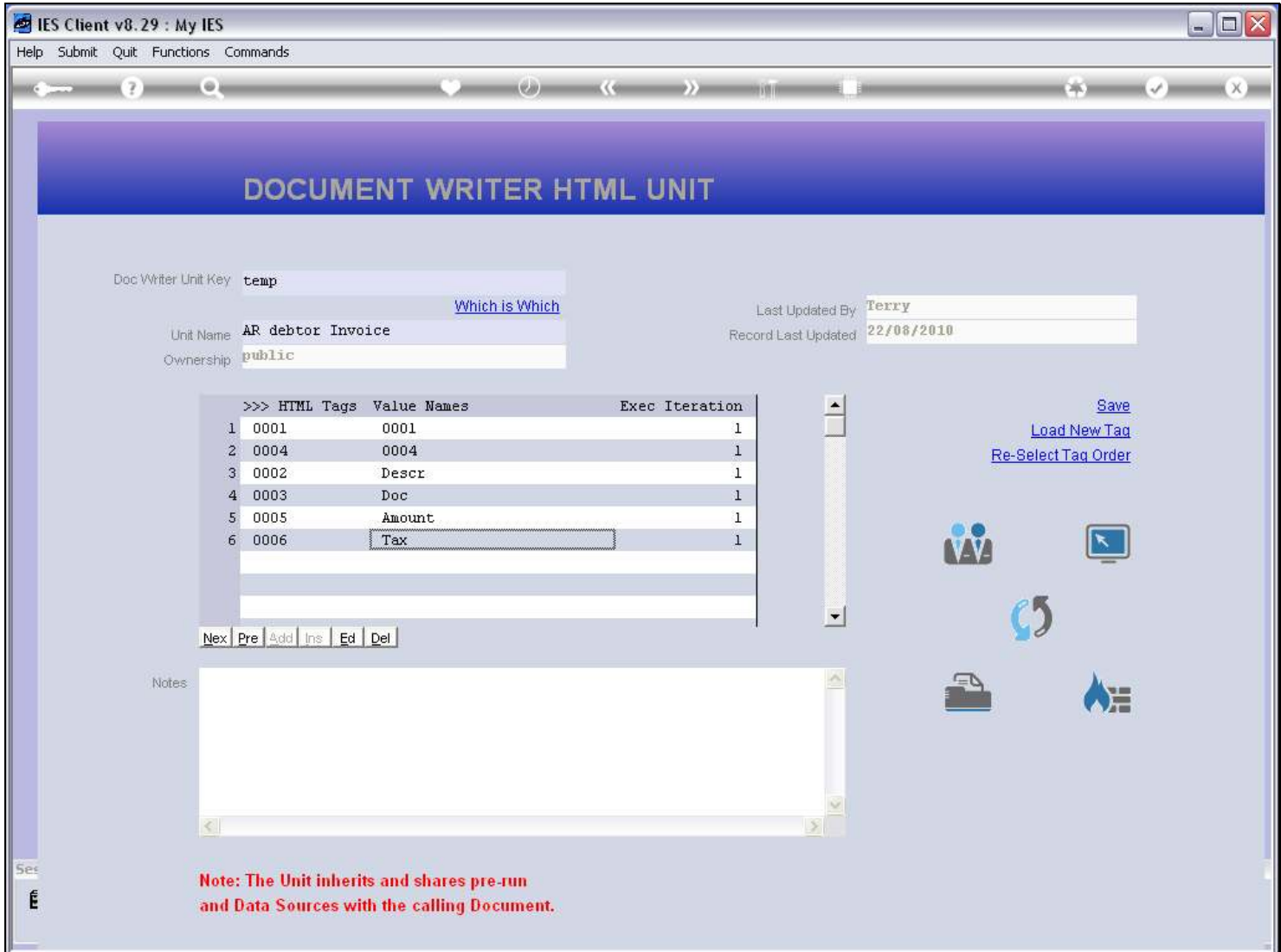

Slide 17 - Slide 17

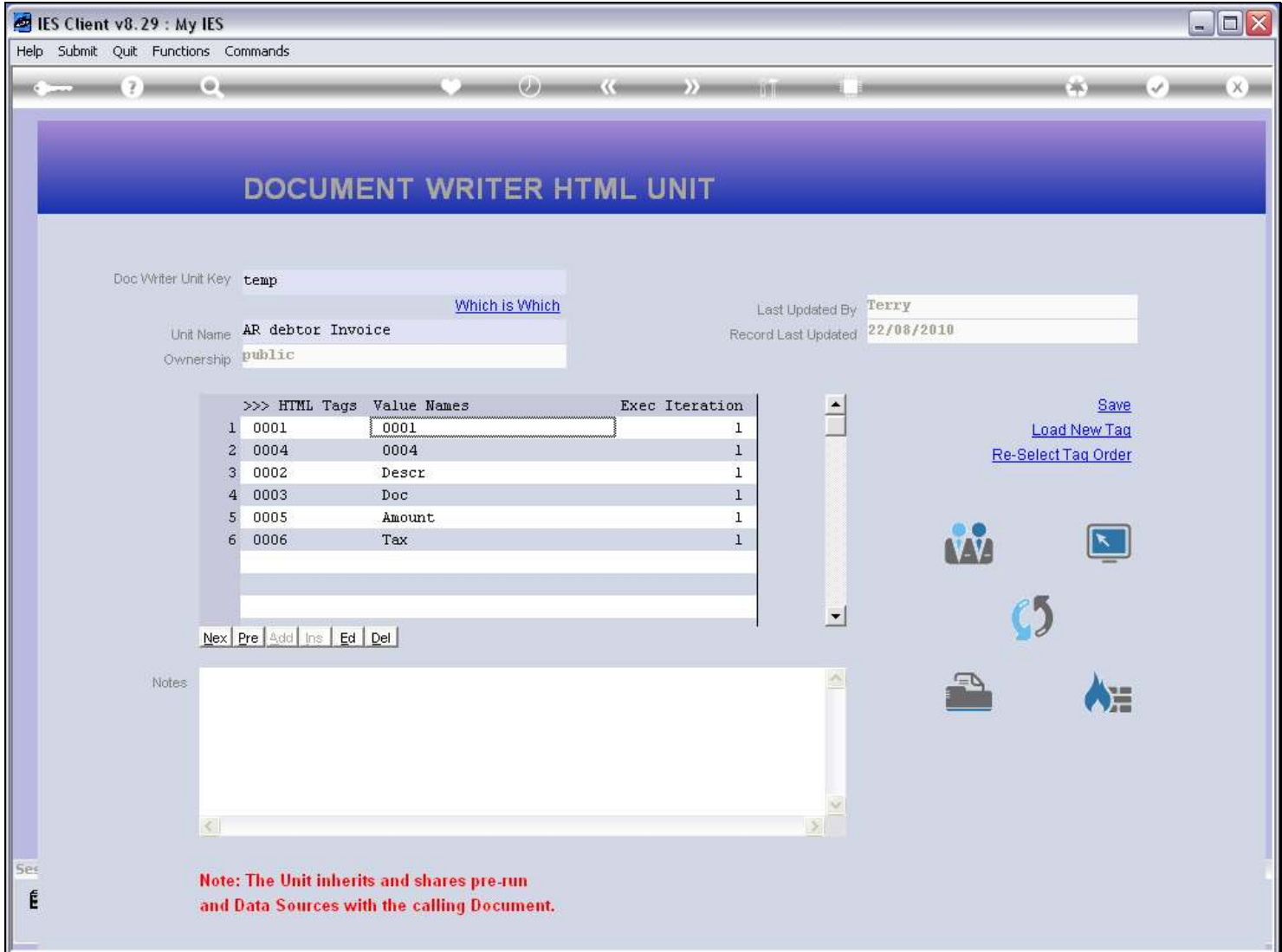